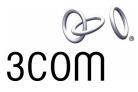

# **3Com<sup>®</sup> eXchange Call Center Hardware and Software Guidelines**

Version 4.33

http://www.3com.com

Part Number 900-0148-01 Rev AA Published May 2004

#### 3Com Corporation, 350 Campus Drive, Marlborough, MA 01752-3064

Copyright © 2004, 3Com Corporation. All rights reserved. No part of this documentation may be reproduced in any form or by any means or used to make any derivative work (such as translation, transformation, or adaptation) without written permission from 3Com Corporation.

3Com Corporation reserves the right to revise this documentation and to make changes in content from time to time without obligation on the part of 3Com Corporation to provide notification of such revision or change.

3Com Corporation provides this documentation without warranty, term, or condition of any kind, either implied or expressed, including, but not limited to, the implied warranties, terms, or conditions of merchantability, satisfactory quality, and fitness for a particular purpose. 3Com may make improvements or changes in the product(s) and/or the program(s) described in this documentation at any time.

If there is any software on removable media described in this documentation, it is furnished under a license agreement included with the product as a separate document, in the hardcopy documentation, or on the removable media in a directory file named LICENSE.TXT or !LICENSE.TXT. If you are unable to locate a copy, please contact 3Com and a copy will be provided to you.

#### UNITED STATES GOVERNMENT LEGEND

If you are a United States government agency, then this documentation and the software described herein are provided to you subject to the following:

All technical data and computer software are commercial in nature and developed solely at private expense. Software is delivered as "Commercial Computer Software" as defined in DFARS 252.227-7014 (June 1995) or as a "commercial item" as defined in FAR 2.101(a) and as such is provided with only such rights as are provided in 3Com's standard commercial license for the Software. Technical data is provided with limited rights only as provided in DFAR 252.227-7015 (Nov 1995) or FAR 52.227-14 (June 1987), whichever is applicable. You agree not to remove or deface any portion of any legend provided on any licensed program or documentation contained in, or delivered to you in conjunction with, this guide.

Unless otherwise indicated, 3Com registered trademarks are registered in the United States and may or may not be registered in other countries.

3Com, NBX, the 3Com logo, and SuperStack are registered trademarks of 3Com Corporation. NBX NetSet and pcXset are trademarks of 3Com Corporation.

Adobe is a trademark and Adobe Acrobat is a registered trademark of Adobe Systems Incorporated. Microsoft, Windows, Windows 2000, and Windows NT are registered trademarks of Microsoft Corporation. pcAnywhere is a registered trademark of Symantec Corporation. WebEx is a trademark of WebEx Communications, Inc.

All other company and product names may be trademarks of the respective companies with which they are associated.

## CONTENTS

### **ABOUT THIS GUIDE 5**

Documentation Conventions 5 Related Documentation 6 Documentation Comments 6 Registration, Warranty, and Support Information 7 Disclaimers 7

### CHAPTER 1: OVERVIEW OF SOFTWARE REQUIREMENTS 9

Remote Access 9 Power Source 9 Redundancy 9 Installation and Configuration Instructions 9 3Com eXchange Call Center License Key Codes 10

### CHAPTER 2: CALL CENTER SERVERS 11

Basic Call Center System — Up to 20 Agents 11 Mid Level Call Center System - 20 to 50 Agents 12 Advanced Call Center System - 50 to 90 Agents 13 Processors and Memory 13 NBX Systems Server, Normal Load 14 Additional Resources for TAPI Wav Ports (Wav Phones) 14 Examples 14

## CHAPTER 3: REQUIREMENTS FOR EXCHANGE CALL CENTER CLIENTS 17

Hardware and Software Requirements 17

### APPENDIX A: CALCULATING THE NUMBER OF IVR PORTS 19

Guidelines for IVR Port Calculation 19

Terms Used in the Calculations 19

IVR Ports on eXchange Call Center Systems 20

# **ABOUT THIS GUIDE**

This guide describes hardware and software requirements for the 3Com eXchange Call Center servers and desktops integrated with the 3Com NBX IP Telephony solutions. The guide details the minimum requirements and lists the supported platforms, possible configurations, basic software requirements, and recommendations for calculating the number of needed IVR ports.

This document is intended for 3Com Professional Service engineers, customer technical personnel, and 3Com Voice Partners to help to identify customer needs and provide the appropriate configuration for required features and solutions.

The intended audience is the technician who is familiar with the 3Com NBX and eXchange Call Center architecture and features.

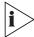

For information regarding the 3Com eXchange Call Center Agent and Visor applications, see the Help for each screen. For a description of many of the eXchange Call Center concepts and terms, see the Glossary in the Agent and Visor User Guides.

#### **Documentation Conventions**

Table 1 lists conventions that are used throughout this guide.

| lcon      | Notice Type      | Description                                                                                                    |  |
|-----------|------------------|----------------------------------------------------------------------------------------------------|--|
| i         | Information note | Information that describes important features or instructions                                                           |  |
| <u>_!</u> | Caution          | Information that alerts you to potential loss of data or potential damage to an application, device, system, or network |  |
| 1         | Warning          | Information that alerts you to potential personal injury or death                                                       |  |

| Table 1 | Notice Icons |
|---------|--------------|
|         |              |

#### **Related Documentation**

The following documents are available on the 3Com Partner Access website for the 3Com eXchange Call Center system:

- 3Com eXchange Call Center Hardware and Software Guidelines (this guide)
- 3Com eXchange Call Center Quick Installation Guide
- 3Com eXchange Call Center Installation and Getting Started Guide
- 3Com eXchange Call Center Visor User Guide
- 3Com eXchange Call Center Administration Guide
- 3Com eXchange Call Center Agent User Guide
- The context-sensitive Help topics for each application

This guide is organized as follows:

| Chapter 1: | Overview of Software Requirements             |
|------------|-----------------------------------------------|
| Chapter 2: | Call Center Servers                           |
| Chapter 3: | Requirements for eXchange Call Center Clients |
|            |                                               |

#### **Documentation Comments**

Your suggestions are important to us because we want to make our documentation more useful to you.

Please send e-mail comments about this guide or any of the eXchange Call Center documentation and Help topics to:

VOICE\_TECHCOMM\_COMMENTS@3com.com

Please include the following information with your comments:

- Document title
- Document part number (usually found on the front page)
- Page number
- Your name and organization (optional)

#### Example:

3Com eXchange Call Center Hardware and Software Guidelines Part Number 900-0148-01 Rev AA Page 25

### Registration, Warranty, and Support Information

For details on how to register your product and get support from 3Com, see the Appendix "Obtaining Support for Your 3Com Product" in the *3Com eXchange Call Center Installation Guide*.

#### Disclaimers

The illustrations and other views, telephone displays, and screen captures appearing in this manual are examples used to explain how the application's features and controls are used. What appears in the illustrations may differ from what appears on your actual equipment and may not represent something that is possible in actual operation. The functions that you can use and the information that you can display may differ depending on the telephony state and external equipment connected in your network and 3Com eXchange Call Center system. Therefore, use the illustrations only as guidelines.

The names of companies, products, people, characters, and data mentioned in the examples herein are fictitious and are in no way intended to represent any real individual, company, product, or event, unless otherwise noted.

## CHAPTER 1: OVERVIEW OF SOFTWARE REQUIREMENTS

The 3Com eXchange Call Center is integrated with the NBX networked telephony solution to perform real-time operation of the Call Center activities. The use of tested and certified hardware and software configurations is crucial to provide proper reliability, maximize system uptime, and minimize improper activity or malfunctions at the customer site.

The rest of this chapter describes requirements and configurations that take into consideration normal loads and activity of the Call Center.

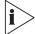

The maximum eXchange Call Center call load and activity (including IVR activity) must not exceed 90 concurrent agents or 2000 calls per hour.

#### **Remote Access**

As with other real-time critical systems such as PBXs, the 3Com eXchange Call Center configurations require remote access capabilities so that your 3Com Professional Services representatives can provide online maintenance and support. For remote access capability, use an external modem with Symantec's PcAnyWhere software or another remote-support application.

#### **Power Source**

It is the installer's responsibility to verify that the Call Center Server has a protected power source, either from an online UPS or from a protected power supply at the site.

#### Redundancy

3Com eXchange Call Center applications support redundancy of critical hardware components at the Server. Redundancy of hard drives and power supplies is recommended for minimizing down time and improving the recovery process in case of hardware failures.

#### Installation and Configuration Instructions

For detailed installation and configuration procedures for the Call Center, see the 3Com eXchange Call Center Installation and Getting Started Guide.

### 3Com eXchange Call Center License Key Codes

The basic and optional Call Center license key codes are implemented by attaching hardware lock devices called "dongles" to the parallel port on each Visor PC (for the Visor license) or the USB port on the Server computer for the eXchange server and other licenses.

When you purchase a 3Com eXchange Call Center, 3Com ships a USB port lock device for the Server and a parallel port lock device for each eXchange Visor that you ordered.

The basic Call Center includes 10 Agents. When you buy additional Agent licenses in increments of 5 agents, 3Com sends you the license key code in an e-mail message. When you store the keycode file on the Server, the system upgrades your system software and the Server dongle and then deletes the file.

Other optional key codes include the Wall Board license and the Reader Board license.

See your 3Com Voice-Authorized Partner for ordering details.

# **CHAPTER 2: CALL CENTER SERVERS**

The 3Com Call Center Server is a dedicated computer that is installed at the customer site and attached to the organization's network. The following requirements of hardware and software configurations are based on lab benchmarks, field beta tests, and knowledge gained from customer sites.

The following servers are currently supported for 3Com eXchange Call Center installations:

IBM Server Z Pro Series

Based on the type of 3Com eXchange Call Center application and the number of Agents that you want, choose one of the three levels of server configurations described in this section.

The configuration tables define *minimal* requirements for the eXchange Call Center Server. All of the listed components for your Server should conform to these requirements.

| , , , , , , , , , , , , , , , , ,                                           |                                                  |  |
|-----------------------------------------------------------------------------|--------------------------------------------------|--|
| Category                                                                    | Description                                      |  |
| Intel Pentium III or<br>Pentium 4 processor (for<br>the Call Center Server) | See Processors and Memory_later in this chapter. |  |
| Additional processor                                                        | As required                                      |  |
| Memory                                                                      | See Processors and Memory_later in this chapter. |  |
| First hard drive                                                            | 20GB 7.2K RPM IDE                                |  |
| Diskette drive                                                              | 3.5 in., 1.44MB Diskette Drive                   |  |
| CD-ROM drive                                                                | Required                                         |  |
| Keyboard, Monitor, Mouse                                                    | Required                                         |  |
| First Network Adapter                                                       | Required (TCP/IP)                                |  |
| Second Network Adapter                                                      | Required (TCP/IP)                                |  |
| Serial Port #1                                                              | Required (External Modem)                        |  |
| Serial Port #2                                                              | Optional third-party Wall Boards                 |  |
| USB port                                                                    | Required for Server License lock device (dongle) |  |
| Sound card                                                                  | Required for NBX systems                         |  |
| External modem                                                              | Required. 56K or faster                          |  |

#### Basic Call Center System — Up to 20 Agents

| Operating system | Windows 2000 Server (4GB System partition)                          |
|------------------|---------------------------------------------------------------------|
| Remote Support   | Symantec's pcAnywhere (current Version 10) or other similar remote- |
| Application      | management application such as WebEx application                    |

## Mid Level Call Center System - 20 to 50 Agents

| Category                                             | Description                                                                                                    |
|------------------------------------------------------|----------------------------------------------------------------------------------------------------|
| Intel Pentium III or Pentium 4<br>Processor (Server) | See Processors and Memory later in this chapter.                                                                                |
| Additional Processor                                 | As required                                                                                                    |
| Memory                                               | See Processors and Memory later in this chapter.                                                                                |
| First Hard Drive (All drives must match for RAID.)   | 18GB, U160, SCSI, 1 in., 10K RPM HDD                                                                                            |
| Second Hard Drive (All drives must match for RAID.)  | 18GB, U160, SCSI, 1 in., 10K RPM HDD                                                                                            |
| Hard Drive Redundancy                                | Required. Add-In RAID card, Raid 1                                                                                              |
| Diskette Drive                                       | 3.5 in., 1.44MB Diskette Drive                                                                                                  |
| CD ROM drive                                         | Required                                                                                                    |
| Keyboard                                             | Standard Windows keyboard                                                                                                    |
| Monitor                                              | Required                                                                                                    |
| Mouse                                                | Required                                                                                                    |
| First Network Adapter                                | Required (TCP/IP)                                                                                                    |
| Second Network Adapter                               | Required (TCP/IP)                                                                                                    |
| Serial Port #1                                       | Required (External Modem)                                                                                                    |
| Serial Port #2                                       | Optional third-party Wall Boards                                                                                                |
| USB Port                                             | Required for the Server License Lock Device Dongle                                                                              |
| Sound card                                           | Required for NBX systems                                                                                                    |
| External Modem                                       | Required. 56K or greater                                                                                                    |
| Operating System                                     | Windows 2000 Server (4GB System partition)                                                                                      |
| Remote Support Application                           | Symantec's pcAnywhere application (current Version 10) or other similar remote-management application such as WebEx application |

### Advanced Call Center System - 50 to 90 Agents

| Category                                                  | Description                                                                                                    |
|-----------------------------------------------------------|----------------------------------------------------------------------------------------------------|
| Pentium III or Pentium 4<br>Processor (Server)            | See Processors and Memory_later in this chapter                                                                                 |
| Additional Processor                                      | As required.                                                                                                    |
| Memory                                                    | See Processors and Memory_later in this chapter                                                                                 |
| First Hard Drive (All drives must match for RAID.)        | 18GB, U160, SCSI, 1 in. 10K HDD                                                                                                 |
| Second Hard Drive (All<br>drives must match for<br>RAID.) | 18GB, U160, SCSI, 1 in. 10K RPM HDD                                                                                             |
| Third Hard Drive (All drives must match for RAID.)        | 18GB, U160, SCSI, 1 in. 10K RPM HDD                                                                                             |
| Hard Drive Redundancy                                     | Drives attached to PERC3-DI, RAID 5                                                                                             |
| Backplane                                                 | 1X6 Hot-Pluggable HDD Backplane                                                                                                 |
| Diskette drive                                            | 3.5 in., 1.44MB Floppy Drive                                                                                                    |
| CD ROM drive                                              | Required                                                                                                    |
| Keyboard, Monitor, Mouse                                  | Required                                                                                                    |
| First Network Adapter                                     | Required (TCP/IP)                                                                                                    |
| Second Network Adapter                                    | Required (TCP/IP)                                                                                                    |
| Serial Port #1                                            | Required (External Modem)                                                                                                    |
| Serial Port #2                                            | Optional for third-party Wall Boards                                                                                            |
| USB Port                                                  | Required for Server License Lock Device (Dongle)                                                                                |
| Sound card                                                | for NBX systems                                                                                                    |
| Power Supply Kit                                          | Redundant Power Supply 2+1                                                                                                    |
| External Modem                                            | Required. 56K or higher                                                                                                    |
| Operating system                                          | Windows 2000 Server (4GB System partition)                                                                                      |
| Remote Support<br>Application                             | Symantec's pcAnywhere application (Current Version 10) or other similar remote-management application such as WebEx application |

### **Processors and Memory**

Computing requirements for the server and the processor (CPU), and the frequency and amount of memory (RAM), are affected by basic software (mainly, the operating system), the number of Call Center applications, and the IVR port requirements on resources.

For configurations that include the Dual CPU, calculate the total frequency of the system with this formula:

(CPU#1\_frequency + CPU#2\_frequency) times 0.8

The following tables summarize the requirements of computing resources.

| Agents   | Minimum CPU (MHz) on<br>the Pentium III and<br>Pentium 4 Processors | Minimum<br>RAM (MB) on<br>the Pentium<br>III and<br>Pentium 4<br>Processors |
|----------|---------------------------------------------------------------------|-----------------------------------------------------------------------------|
| 1 to 19  | 500                                                                 | 950                                                                         |
| 20 to 50 | 650                                                                 | 950                                                                         |
| 50 to 90 | 1000                                                                | 1100                                                                        |

NBX Systems Server, Normal Load

#### Additional Resources for TAPI Wav Ports (Wav Phones)

The following table details the additional resources required for TAPI Wave ports, based on 3Com's requirements for Media Driver resources. See Appendix A for additional information about calculating the number of IVR ports based on the number of trunks.

| Number of Ports | Pentium 3 CPU<br>(MHz) | Pentium 4 CPU<br>(MHz) | RAM<br>(MB) |
|-----------------|------------------------|------------------------|-------------|
| 1               | 25                     | 50                     | 1.1         |
| 2               | 50                     | 100                    | 2.2         |
| 4               | 100                    | 200                    | 4.4         |
| 8               | 200                    | 400                    | 8.8         |
| 16              | 400                    | 800                    | 17.6        |
| 32              | 800                    | 1600                   | 35.2        |
| 45              | 1025                   | 2250                   | 49.5        |

#### Examples

1 On a site with 10 Agents and 6 TAPI Wave (IVR) ports:

Calculate the Pentium III CPU frequency and RAM as follows:

CPU Required = 500 + (6 \* 25) = 650 MHz

RAM Required = 950 + (6 \* 1.1) = 956.6 MB

Round the CPU and RAM results up to the closest configuration available on the market.

Calculate the Pentium 4 CPU frequency and RAM as follows:

CPU Required = 500 + (6 \* 50) = 800 MHz

RAM Required = 950 + (6 \* 1.1) = 956.6 MB

Round the CPU and RAM results up to the closest configuration available.

2 On a site with 45 Agents and 24 TAPI Wave ports (IVR ports):

Calculate the Pentium 3 CPU and RAM as follows:

CPU Required = 650 + (24 \* 25) = 1550 MHz

RAM Required = 950 + (24 \* 1.1) = 976.4 MB

Round the CPU and RAM results up to the closest configuration available on market.

Calculate the Pentium 4 CPU frequency and RAM as follows:

CPU Required = 650 + (24 \* 50) = 1850 MHz

RAM Required = 950 + (24 \* 1.1) = 976.4 MB

Round the CPU and RAM results up to the closest configuration available.

## CHAPTER 3: REQUIREMENTS FOR EXCHANGE CALL CENTER CLIENTS

Following the instructions in the *Quick Installation Guide* and the *Installation and Getting Started Guide*, you will install the Call Center Client applications, eXchange Visor (the supervisor package), and the eXchange Agent (the agent application) on the company's PCs in conjunction with other end-user software applications. This chapter describes the system requirements.

#### Hardware and Software Requirements

The next table lists the requirements for hardware and software configurations assuming that other applications that are running on the same computer do not require large amounts of CPU and RAM resources.

| Category              | eXchange Visor                                      | eXchange Agent             |
|-----------------------|-----------------------------------------------------|----------------------------|
| CPU                   | Pentium III 500MHz and<br>Pentium 4                 | Pentium III and Pentium 4  |
| Memory                | 128 MB                                              | 64 MB                      |
| Hard disk space       | 500 MB free                                         | 300 MB free                |
| CD-ROM drive          | Optional                                            |                            |
| First Network Adapter | 10/100 Mb                                           | 10/100 Mb                  |
| Parallel Port         | Required for the Visor License lock device (dongle) |                            |
| External modem        | Optional                                            |                            |
| Operating system      | Windows NT or Windows 2000                          | Windows NT or Windows 2000 |

For special applications that have significant requirements for resources, ask the IT department on site to reevaluate the CPU and RAM amounts.

## APPENDIX A: CALCULATING THE NUMBER OF IVR PORTS

The IVR subsystem in the Call Center performs activities including Auto Attendant services, Announcements, and all types of generated Outbound Calls. The IVR subsystem is based on IVR ports in the Call Center in conjunction with the appropriate devices on the eXchange Call Center Server.

#### **Guidelines for IVR Port Calculation**

Use these guidelines as you calculate the required number of IVR ports on 3Com eXchange Call Centers. The numbers of licenses or devices on the eXchange Call Center Server are applied from these guidelines.

Although the services provided by the IVR subsystem are quite similar on all integrated systems, the role of IVR ports varies due to differences in integration and activities based on IVR at the site, sometimes leading to significant differences in the number of IVR ports required.

We explain and provide details about each of these integrations:

- The type of devices used as IVR ports
- The basic and specific roles of IVR ports
- The recommended minimum and maximum quantities
- A list of arguments that may affect the calculations

| Term                          | Description                                                                                                    |  |
|-------------------------------|----------------------------------------------------------------------------------------------------|--|
| CO Trunks for the Call Center | Number of CO trunks connected to the NBX system and used for<br>inbound and outbound activity of the Call Center. In case of split use,<br>such as part of them being used for other activities, use the total<br>number. |  |
| Inbound Agents                | Number of Agents performing inbound activities concurrently. In most cases, use the number of Inbound licenses                                                                                                    |  |
| Number of Concurrent Agents   | Number of agents logged-on and performing concurrently on the Call Center.                                                                                                    |  |
| СО                            | Central Office or Service Provider                                                                                                    |  |

#### **Terms Used in the Calculations**

### **IVR Ports on eXchange Call Center Systems**

IVR ports are implemented as TAPI WAV ports on the Call Center that are linked to Wav Phone devices on the NBX system.

In the NBX environment, the IVR ports are used in these ways:

- All inbound ACD calls entering the Call Center are routed to IVR ports that also serve as the Waiting in Queue device until a free Agent is available.
- IVR ports also serve as music devices.
- Some ports should be preserved and dedicated for outbound activities.

Taking these special roles into consideration, the number of IVR ports required at a site varies. Calculate:

- Minimum ports =
  CO Trunks for the Call Center minus the Inbound Agents plus the Outbound Agents
- Maximum ports = Total number of CO Trunks for the Call Center

Increase the number of ports over the minimum required when:

- The Call Center uses mandatory announcements intensively.
- Many calls are expected to wait in queue
- Agents must perform long Wrap-Up tasks.
- Agents need long Release (Agent break) periods.

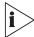

You MUST define a minimum of 4 IVR ports per 10 CO trunks for basic operations: Auto-Attendant functionality, Agents with phones ONLY, and so on.